# FME Desktop Basic Training

### **Course Details:**

Duration: 2 Days Prerequisite: None Courseware: Included Achievement: Certificate Time: 8:30 a.m. – 4:30 p.m.

## **General Information:**

**Locations:** All courses are offered online, on-site, or inperson at SolidCAD training facilities across Canada, including:

Burnaby, BC Calgary, AB Edmonton, AB Regina, SK Winnipeg, MB Richmond Hill, ON Ottawa, ON Montreal, QC Quebec City, QC Hanwell, NB Halifax, NS

#### Pricing, Registration &

Scheduling: Please contact our training coordinator at 1-877-438-2231 x227 or via email at training@solidcad.ca

Complete course listing: www.solidcad.ca/training

# **Course Description:**

Learn FME Desktop from the experts at SolidCAD by attending this two-day course where we will teach how to use the essential components and capabilities in FME. The course includes extensive hands-on, problem-solving exercises and covers a wide range of use-cases.

This course begins with the fundamentals of creating FME processes, followed by an introduction to the concept and structure of FME. Key areas presented include the desktop components FME Workbench, FME Data Inspector and FME Quick Translator.

During the course, the participants will convert geodata, process it technically and enrich it with factual data in numerous practice-oriented exercises. They also learn how to supplement the created processes with quality assurance mechanisms to process data fully automatically.

Training is led by an experienced trainer who incorporates practical exercises to impart knowledge interactively and who can respond to individual questions at any time.

# **Learning Objectives:**

- Introduction to FME Desktop and the various components
- Build complex translations using FME Workbench
- Start with simple conversions
- Work towards increasingly complex transformations
- Visualize and inspect data with FME Data Inspector
- Apply "best practices" to workspaces
- Manipulate the geometry and the attribute information with transformers
- Work with multiple data sources in one workspace
- Build reusable workspaces that require little maintenance

# **Supplemental Learning:**

- FME Desktop Advanced Training
- FME Server Authoring Course

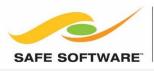

AUTHORIZED PARTNER

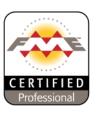

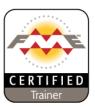

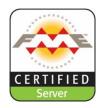